#### Chargement du papier et des supports d'impression

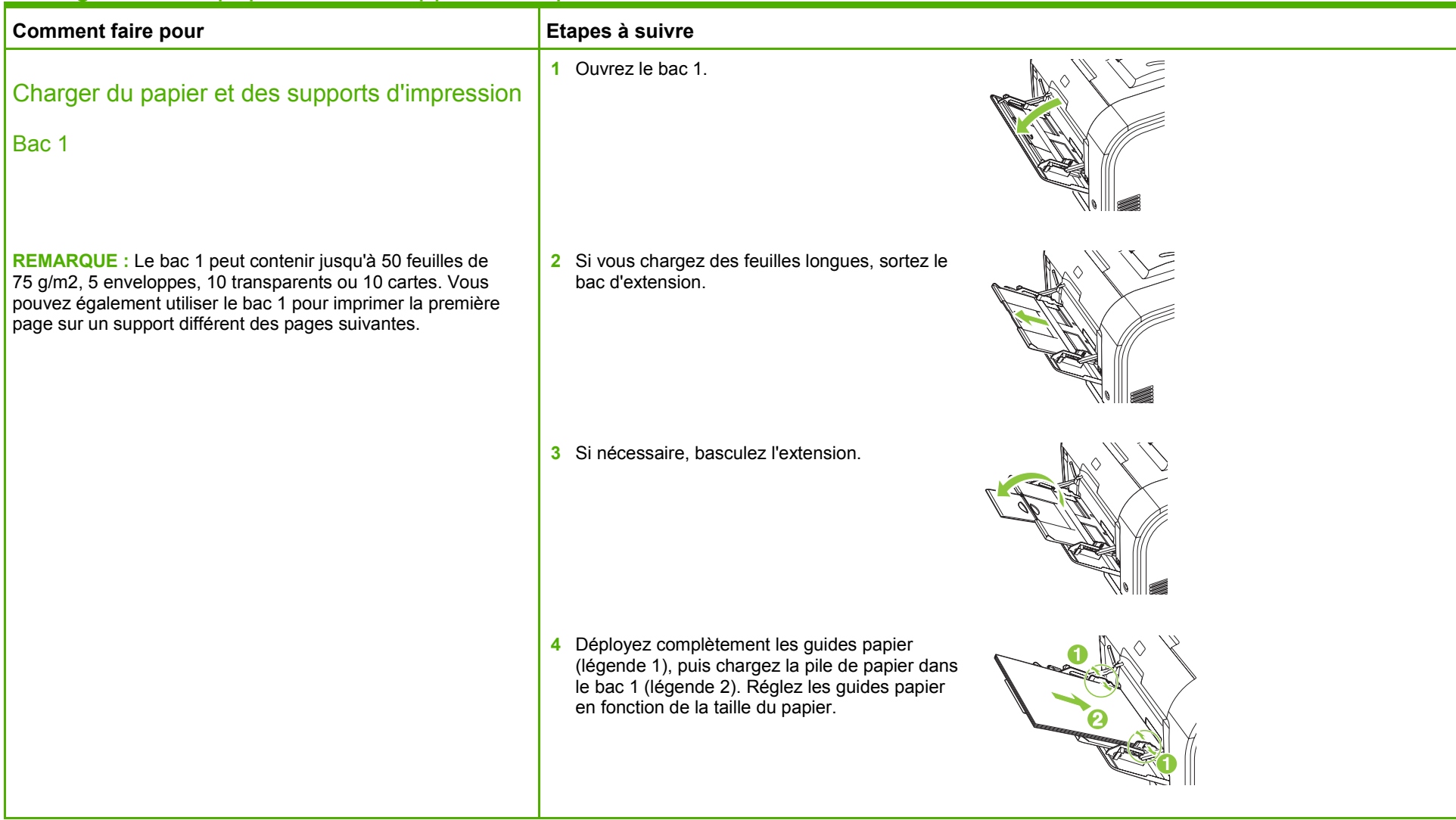

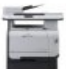

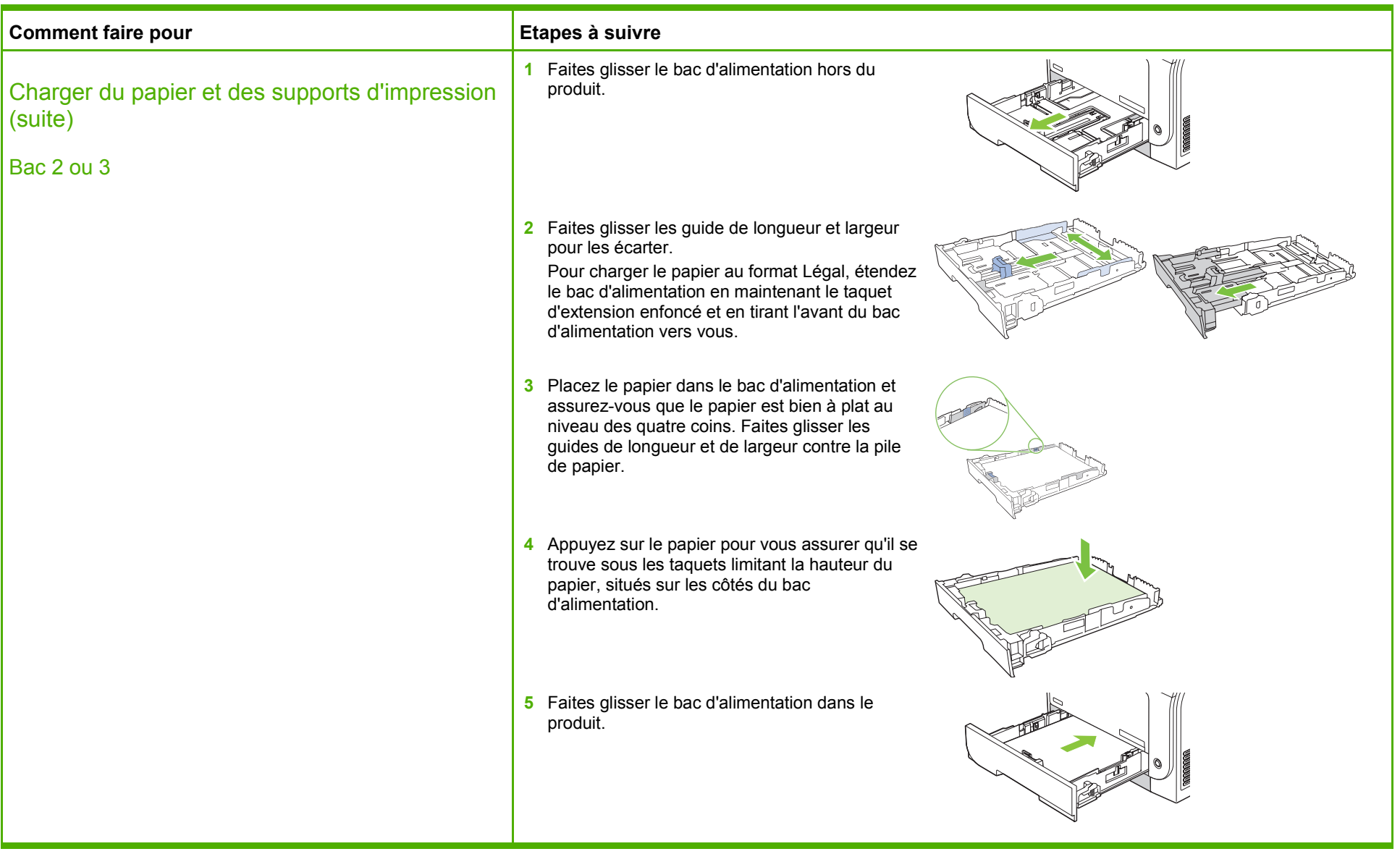

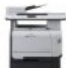

#### Remplacement des cartouches d'impression

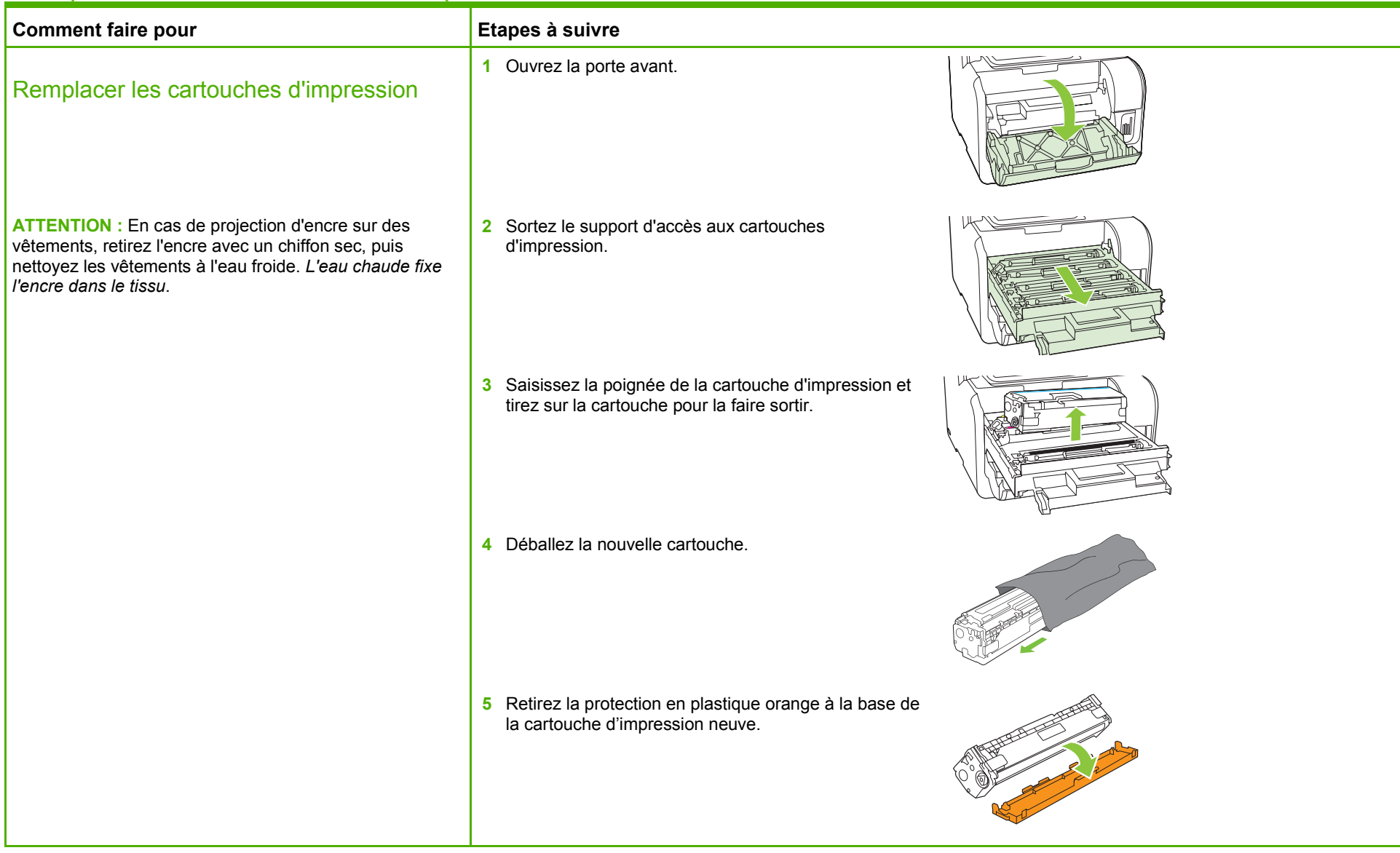

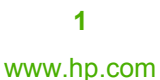

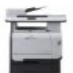

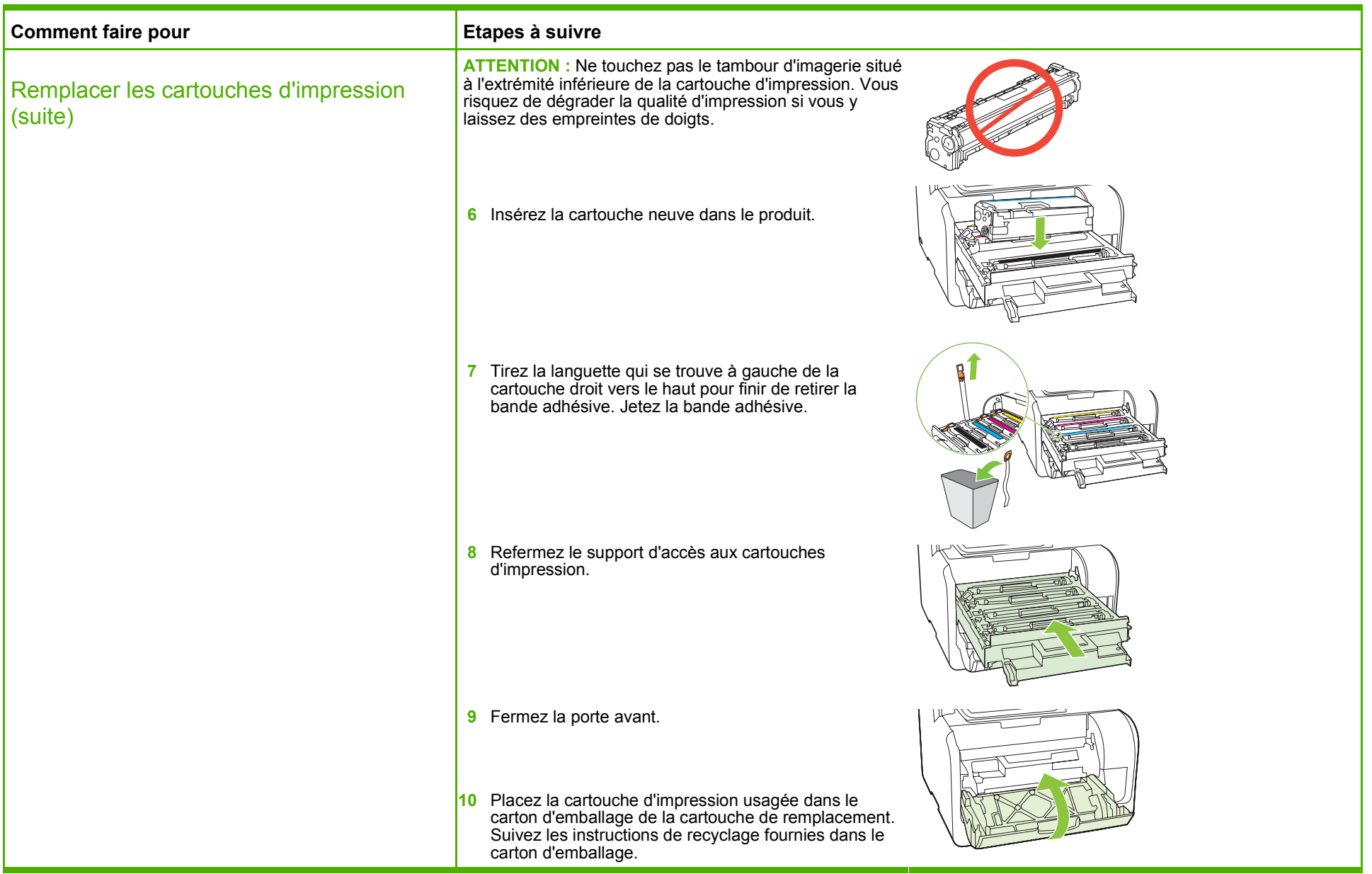

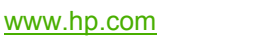

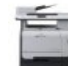

#### Elimination des bourrages papier

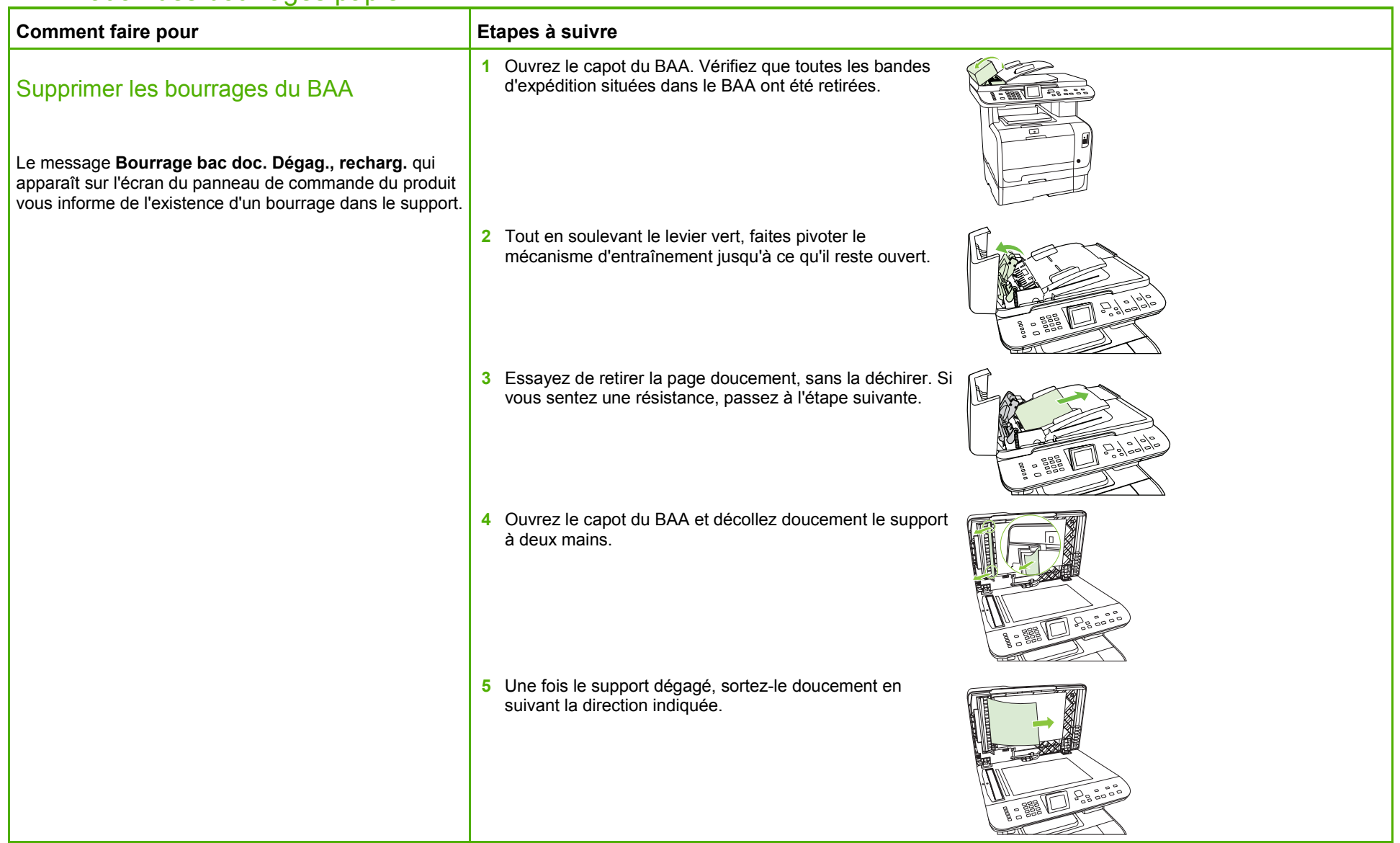

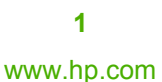

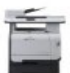

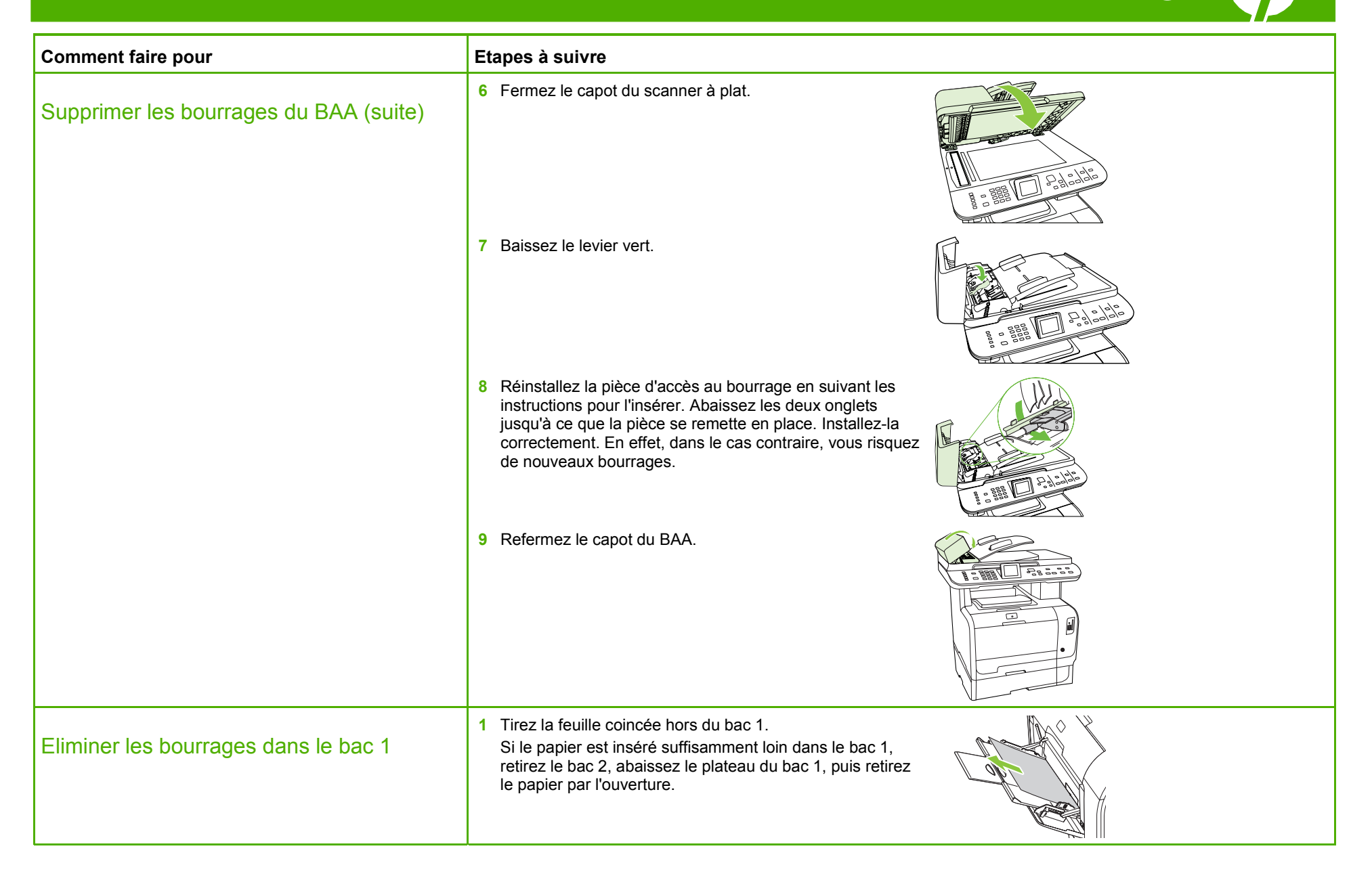

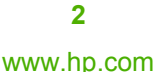

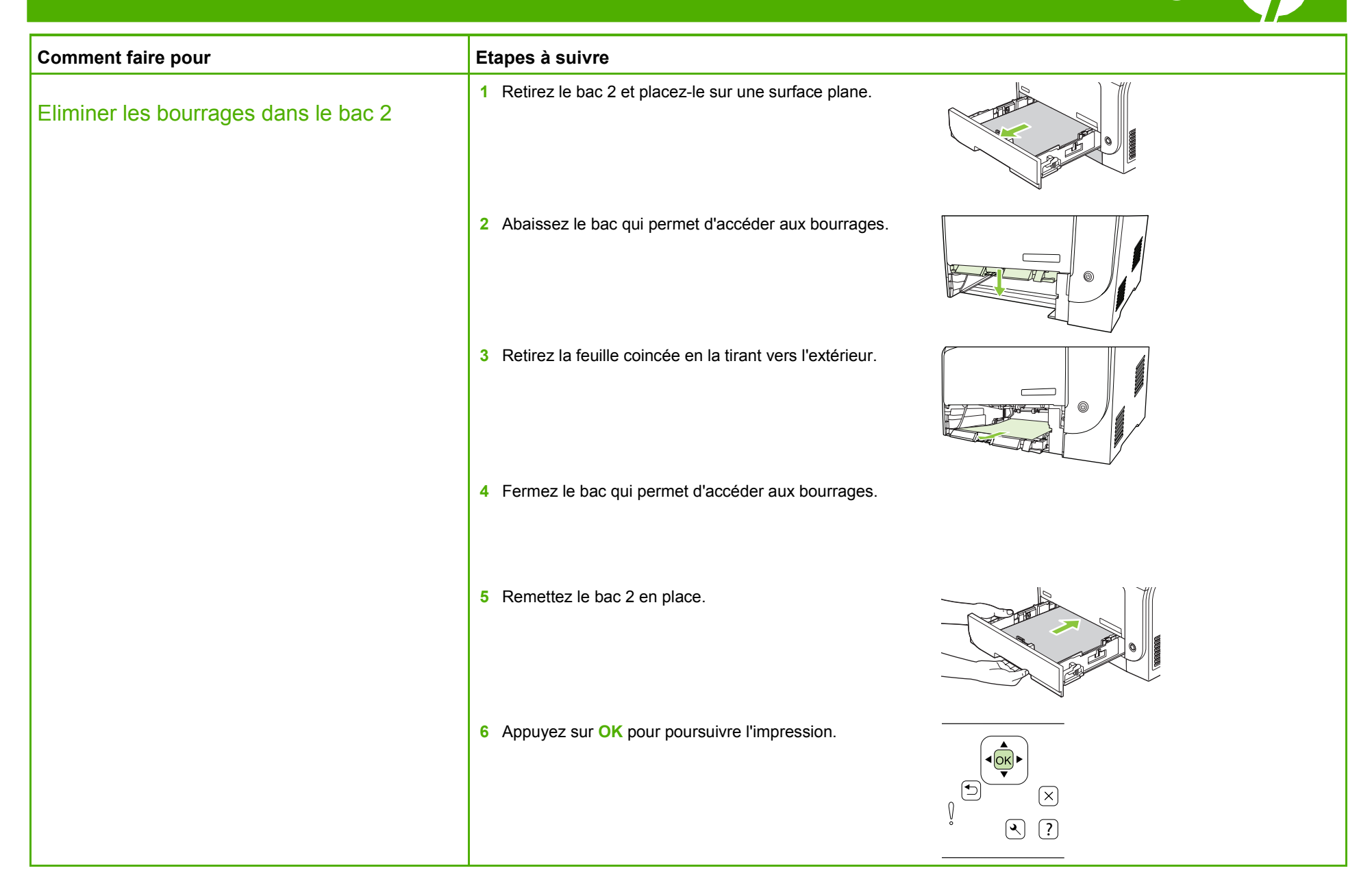

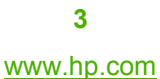

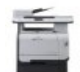

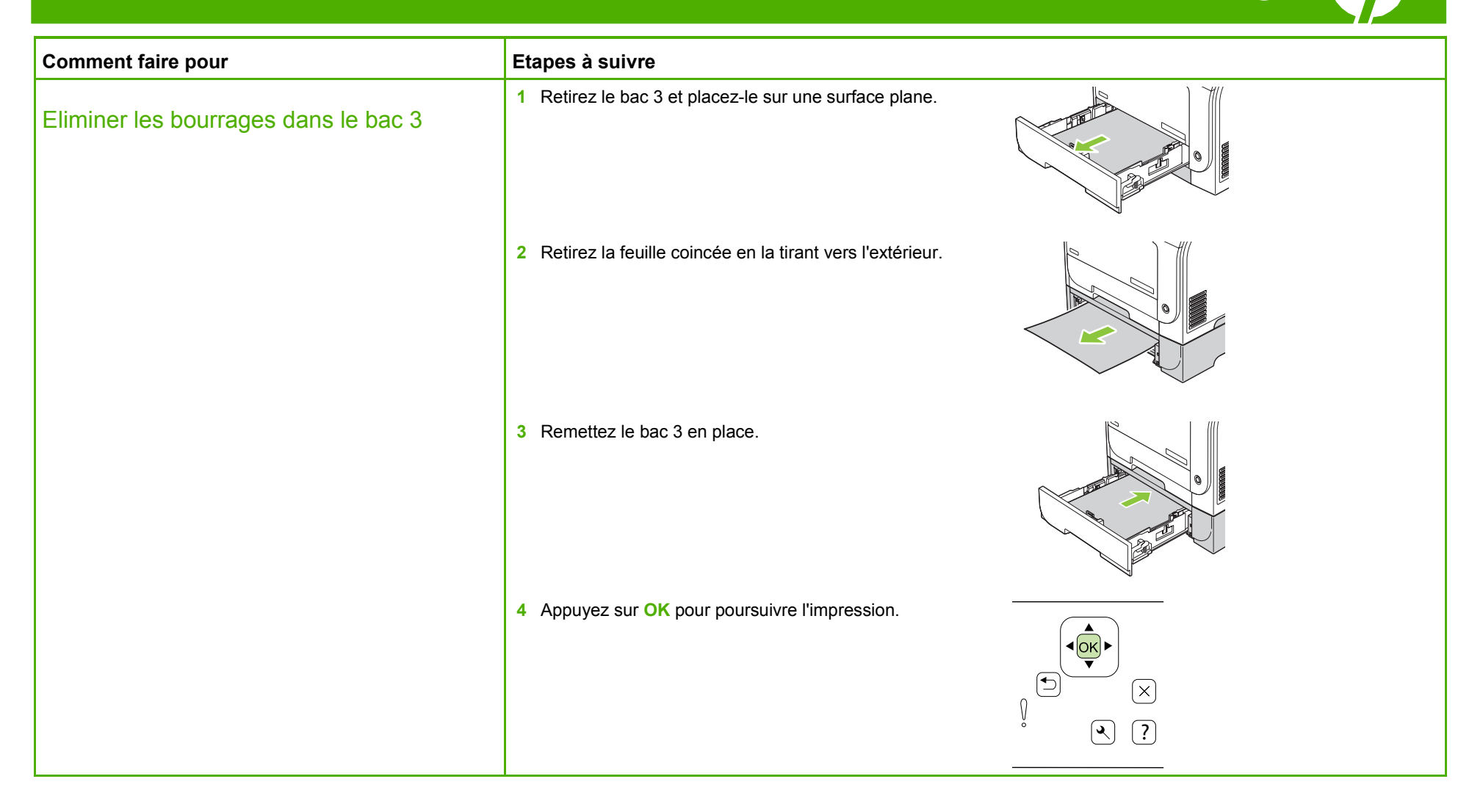

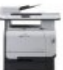

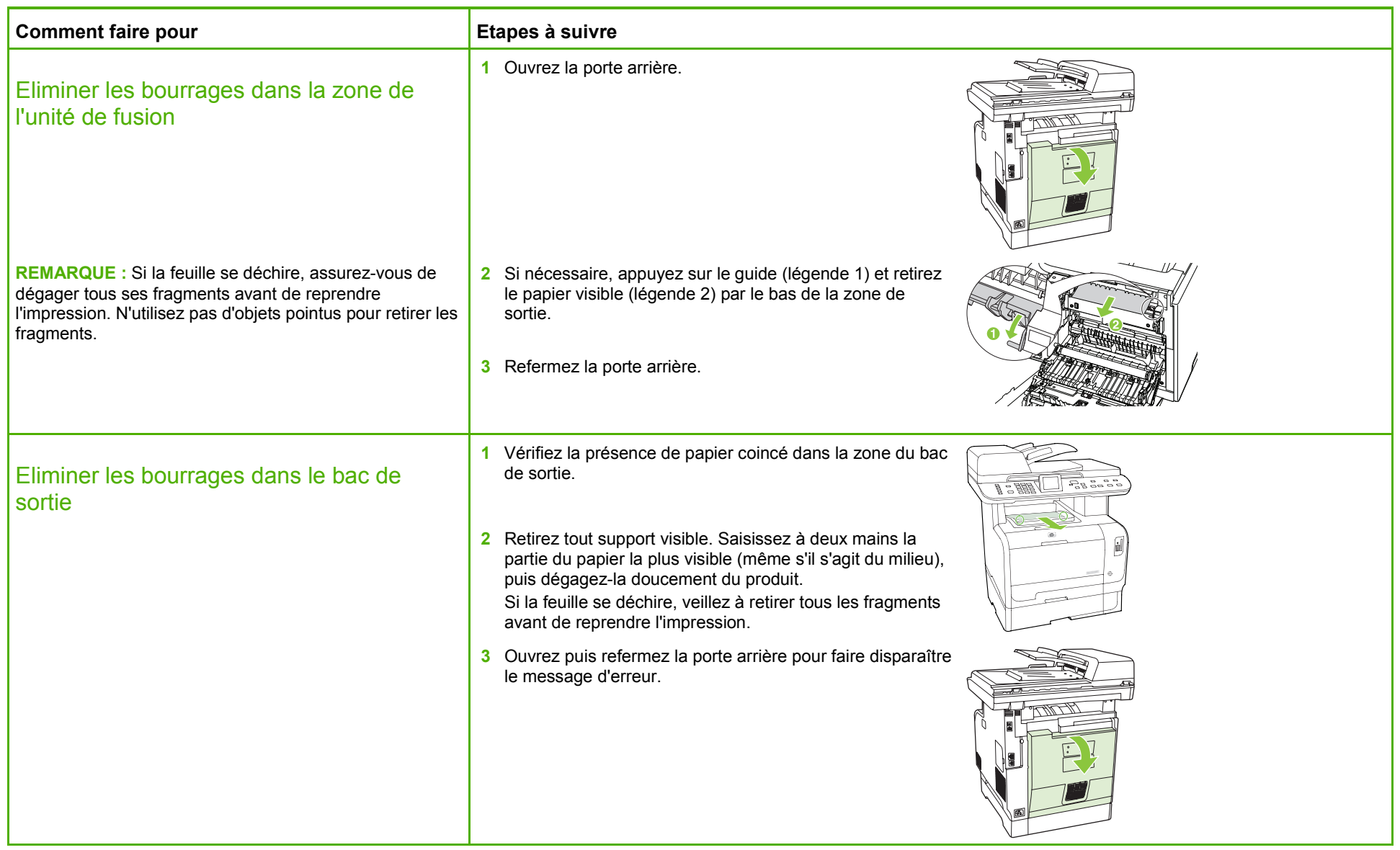

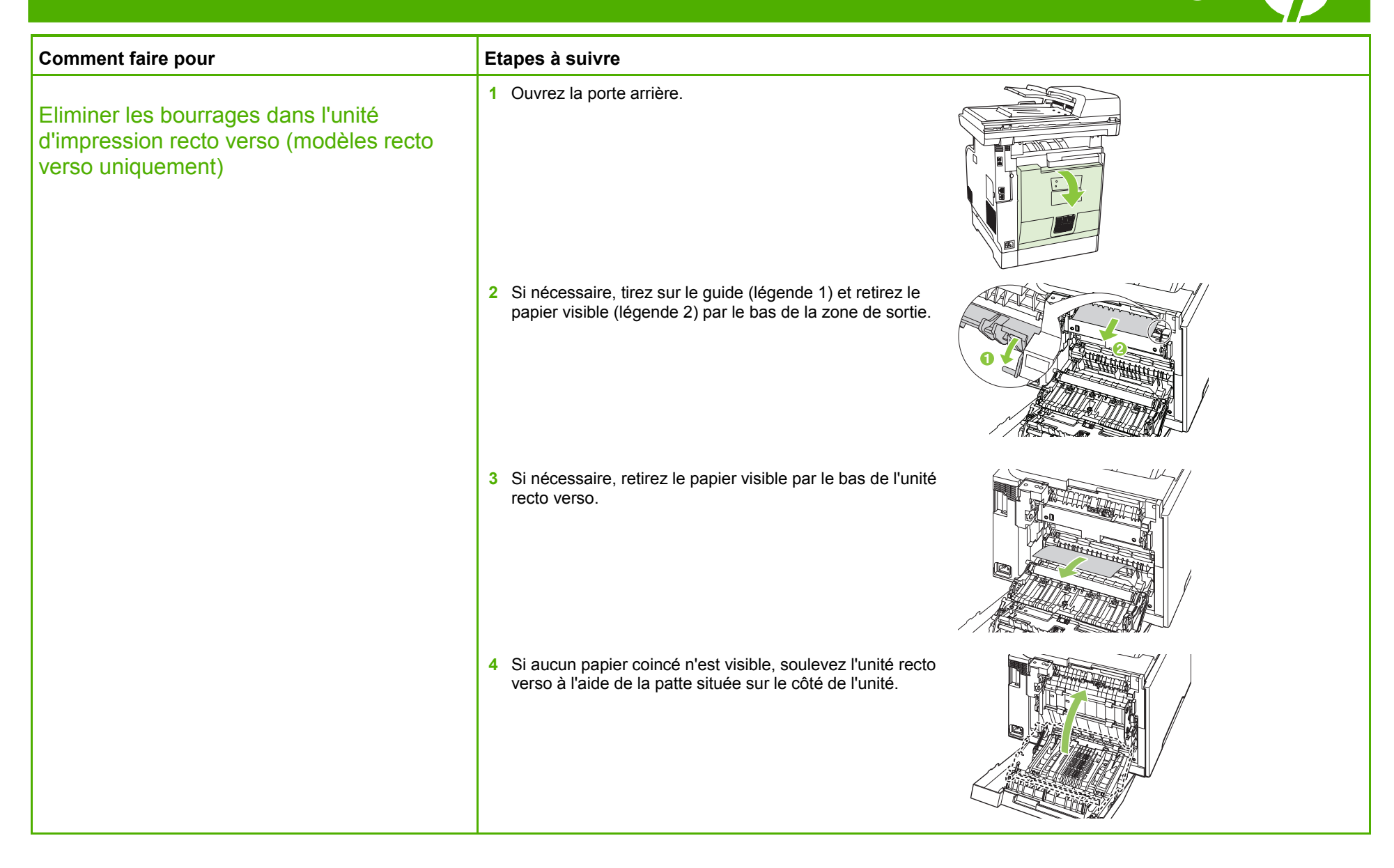

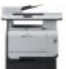

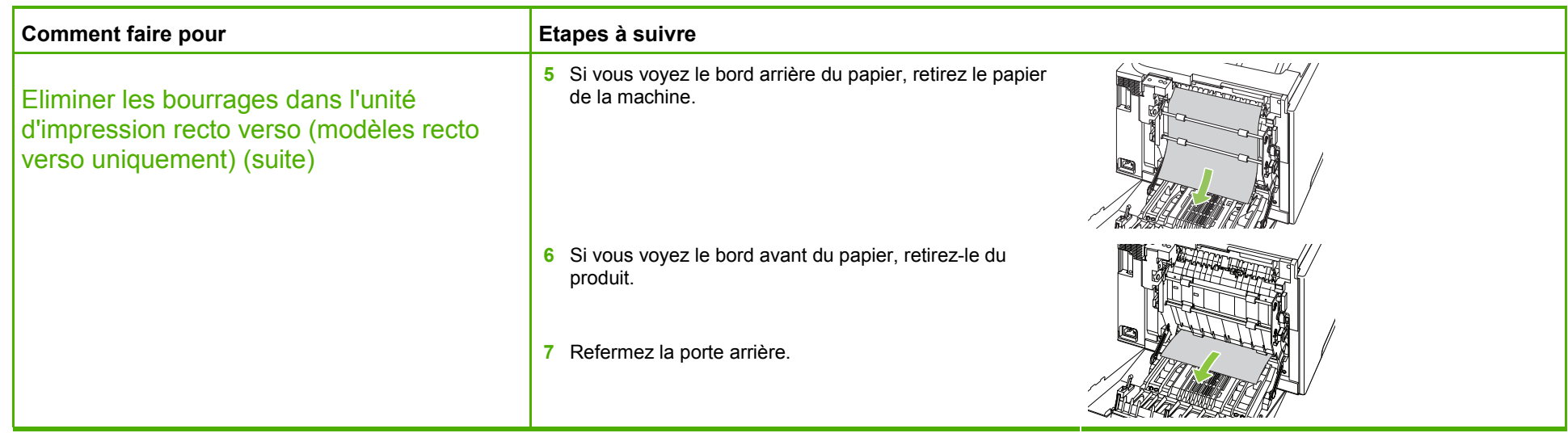

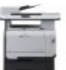

#### Nettoyage du circuit papier

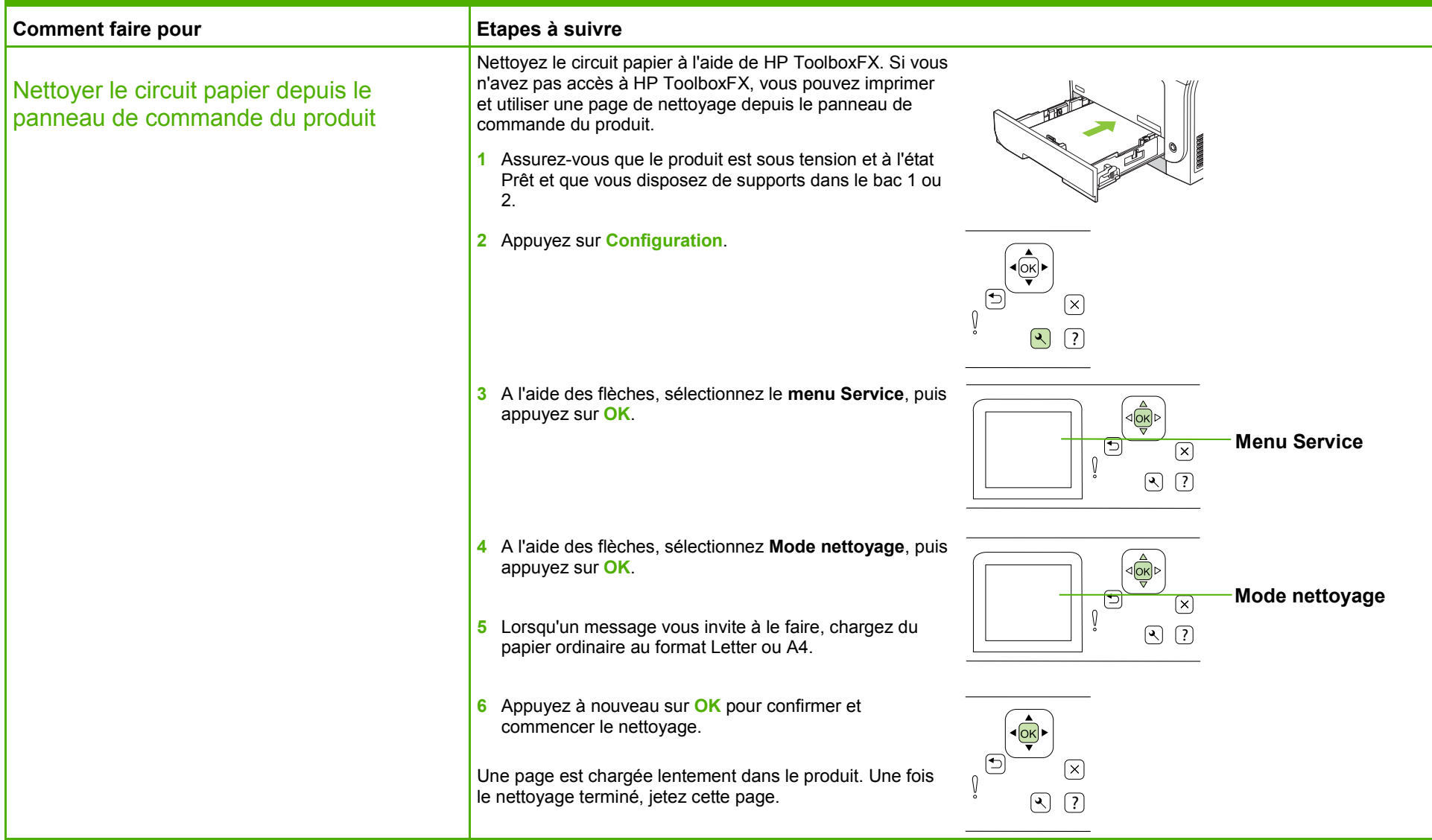

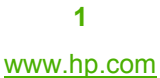